応募作業⑬

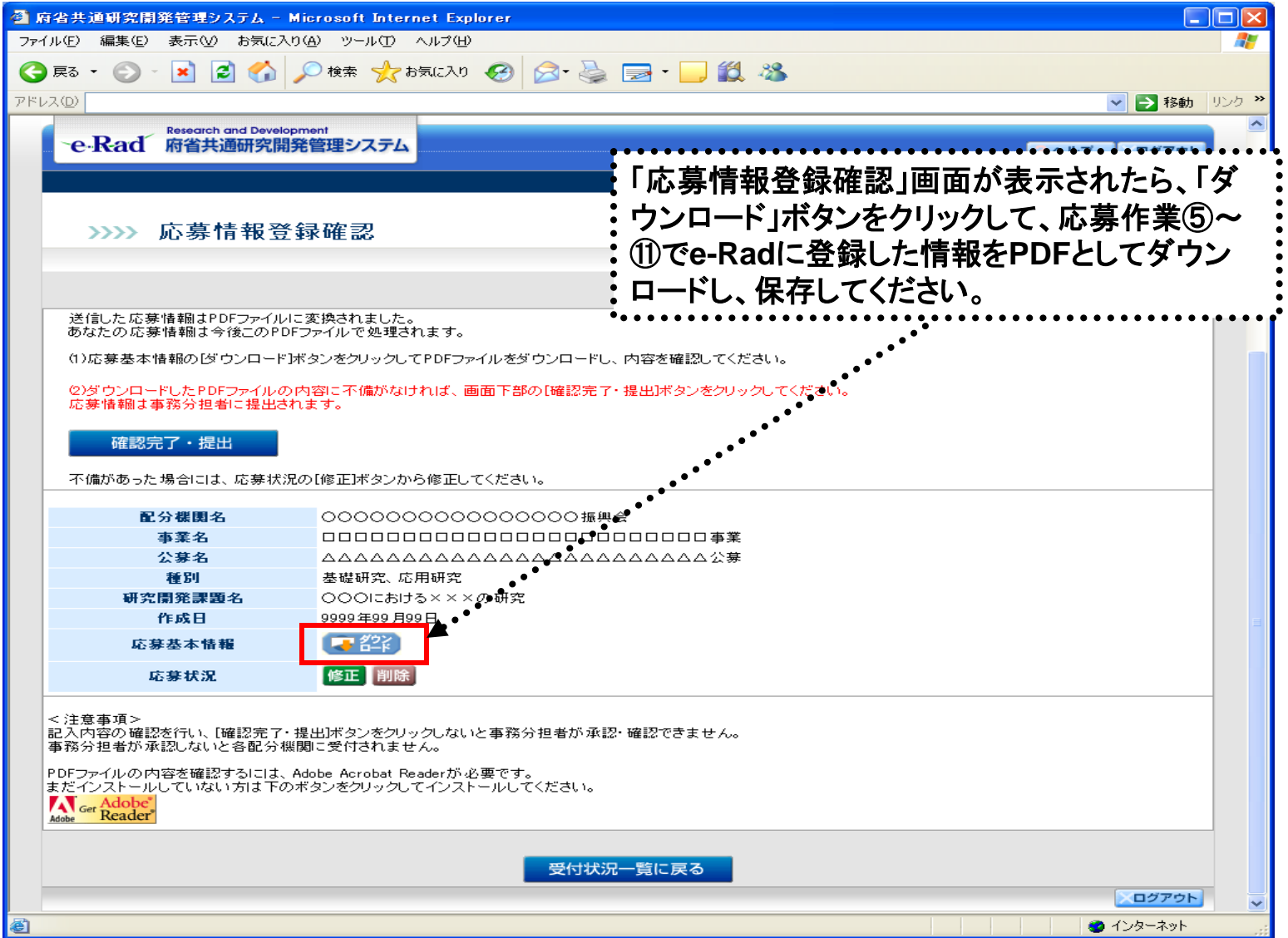

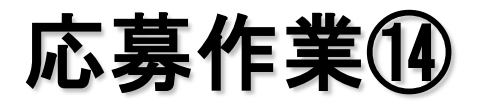

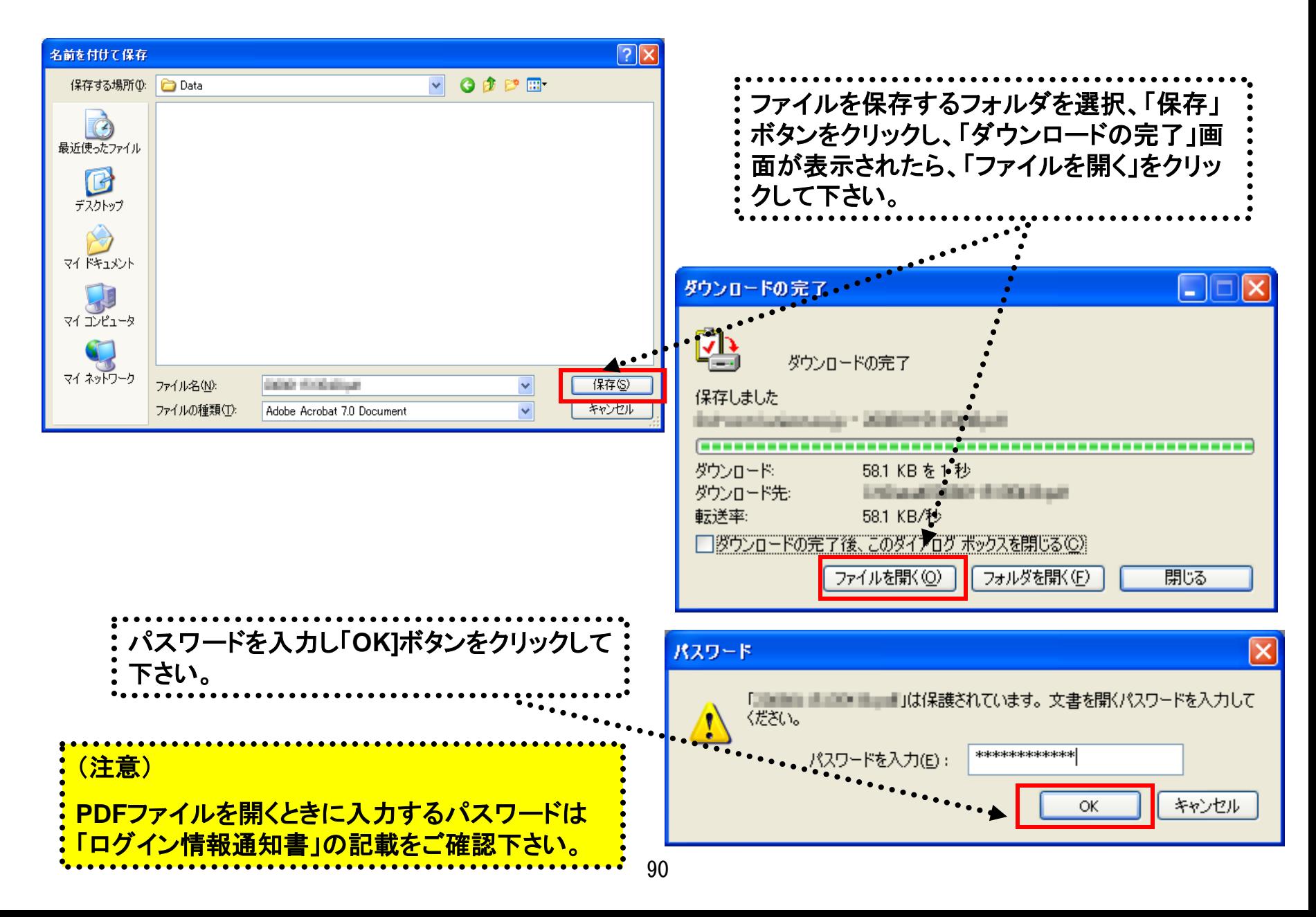

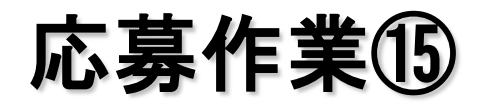

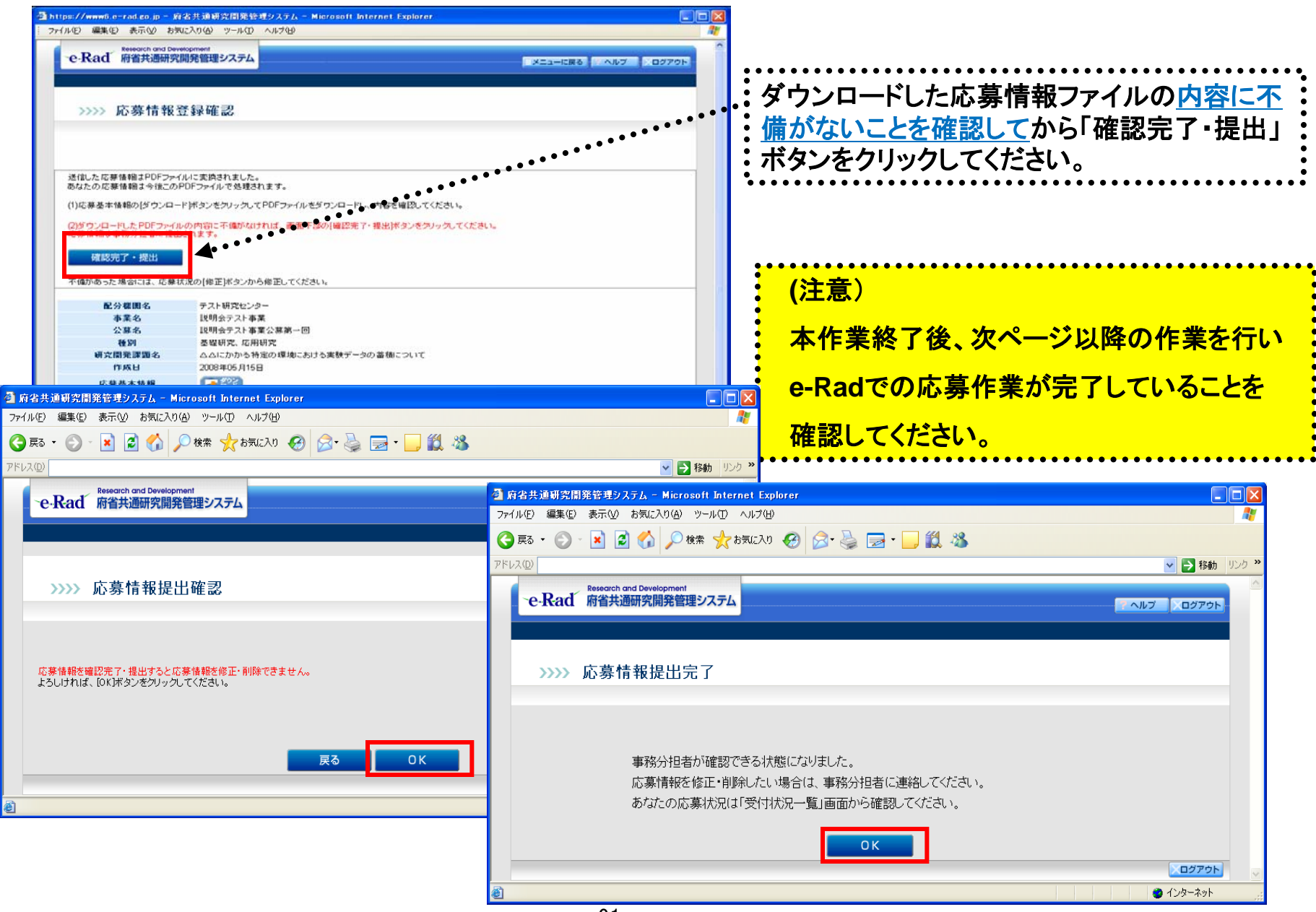